# **PAN-OS Syslog Integration**

Tech Note

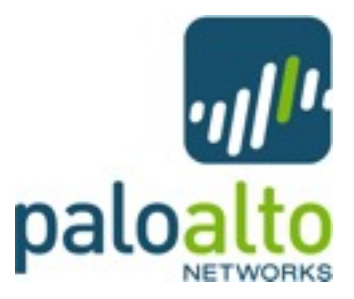

# **Log Formats**

There are four log types that PAN-OS can generate: traffic, threat, config, and system. All are formatted as comma-separated value (CSV) strings. Below are the field definitions for each log type. The fields flagged as FUTURE\_USE do not currently have predictable, useful information in them.

### **TRAFFIC**

FUTURE\_USE, Receive Time, Serial Number, Type, Subtype, FUTURE\_USE, FUTURE\_USE, Source IP, Destination IP, NAT Source IP, NAT Destination IP, Rule Name, Source User, Destination User, Application, Virtual System, Source Zone, Destination Zone, Ingress Interface, Egress Interface, Log Forwarding Profile, FUTURE\_USE, Session ID, Repeat Count, Source Port, Destination Port, NAT Source Port, NAT Destination Port, Flags, Protocol, Action, Bytes, FUTURE\_USE, FUTURE\_USE, Packets, Start Time, Elapsed Time, Category, FUTURE\_USE

#### **Action Field**

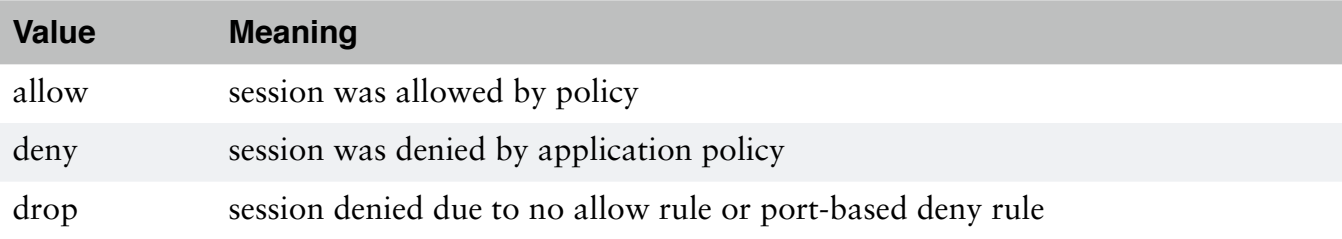

### **THREAT**

FUTURE\_USE, Receive Time, Serial Number, Type, Subtype, FUTURE\_USE, FUTURE\_USE, Source IP, Destination IP, NAT Source IP, NAT Destination IP, Rule Name, Source User, Destination User, Application, Virtual System, Source Zone, Destination Zone, Ingress Interface, Egress Interface, Log Forwarding Profile, FUTURE\_USE, Session ID, Repeat Count, Source Port, Destination Port, NAT Source Port, NAT Destination Port, Flags, Protocol, Action, Miscellaneous, Threat ID, Category, Severity, Direction

### **Subtype Field**

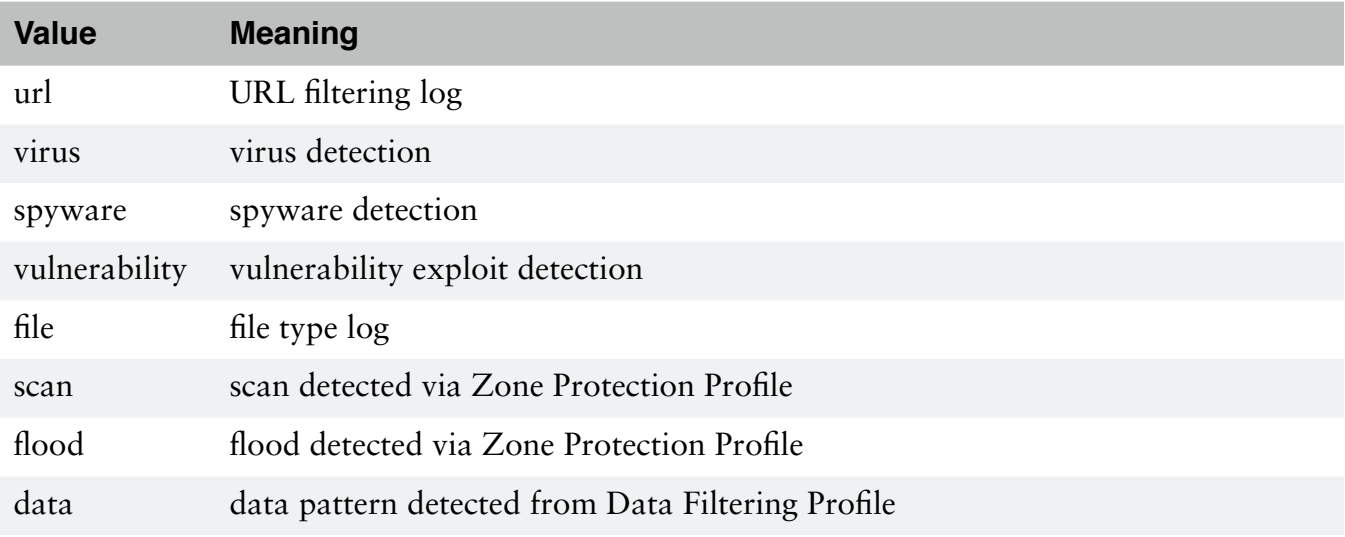

### **ThreatID Field**

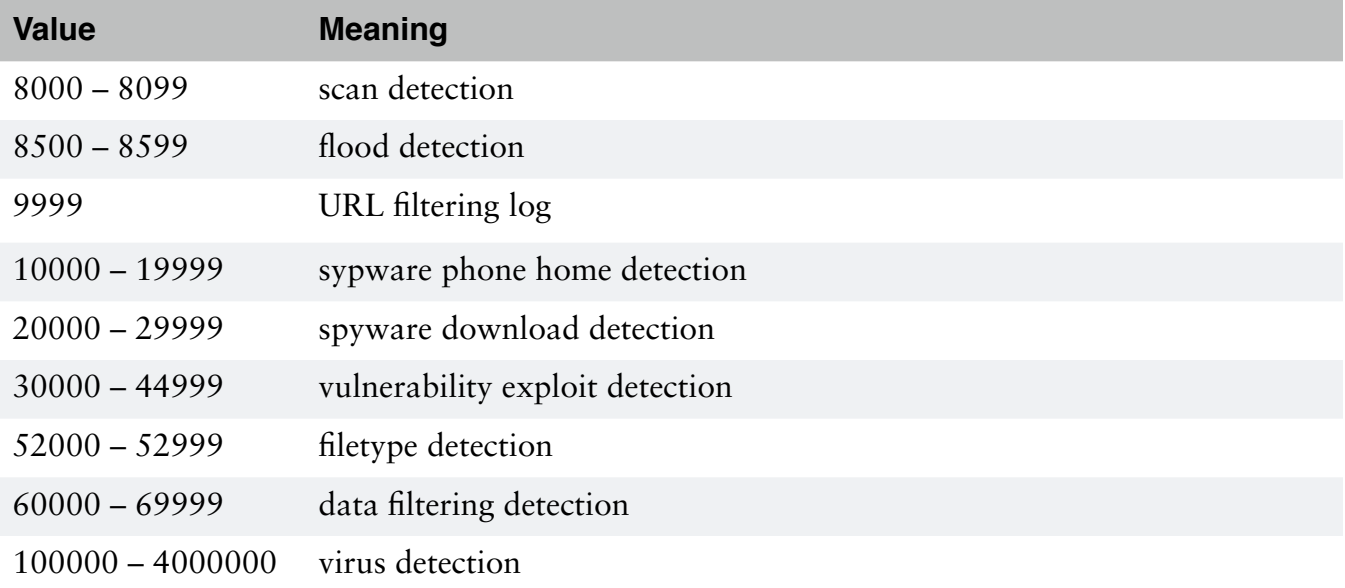

### **Action Field**

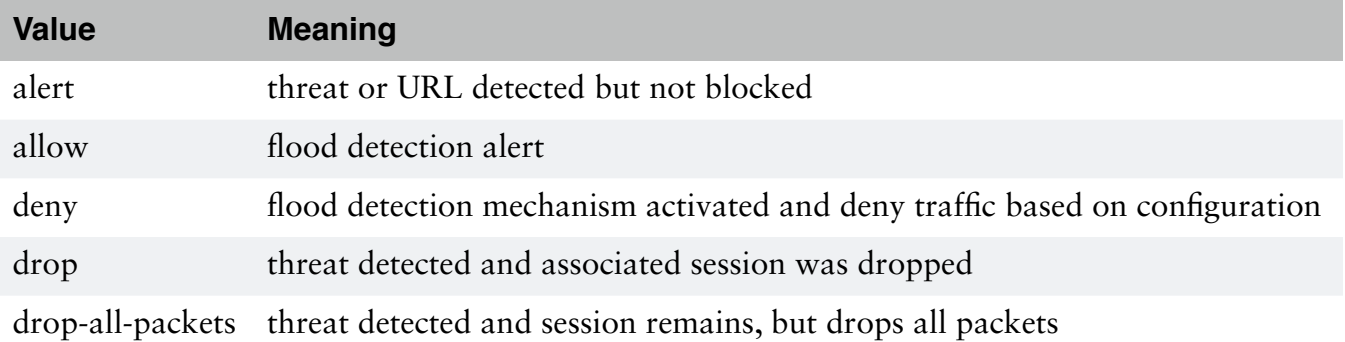

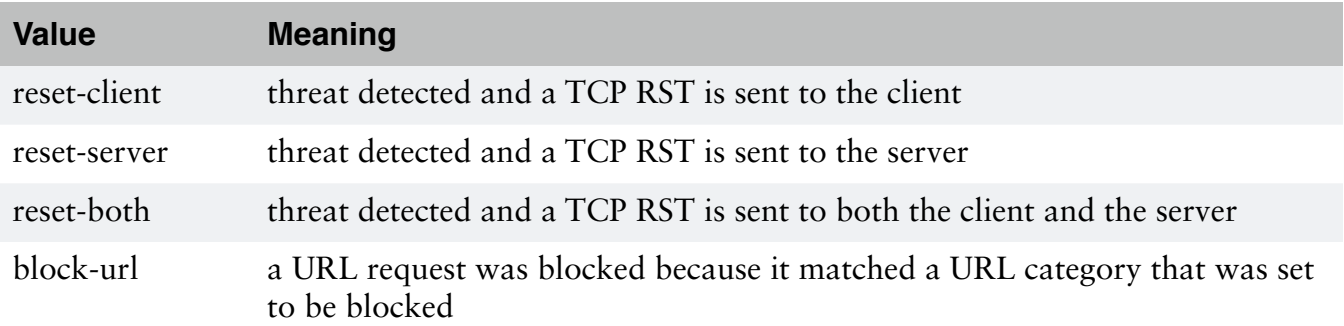

#### **Direction Field**

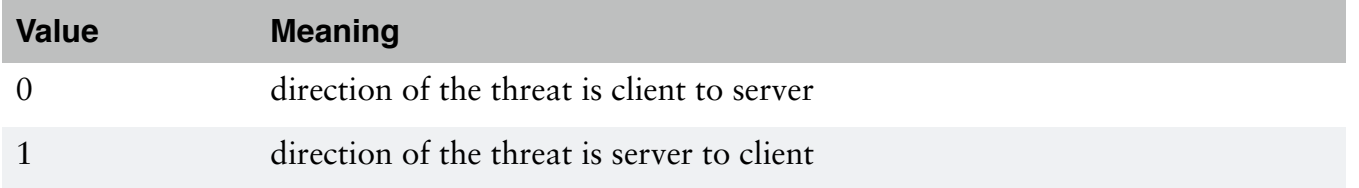

### **CONFIG**

FUTURE\_USE, Receive Time, Serial Number, Type, Subtype, FUTURE\_USE, FUTURE\_USE, Host, Virtual System, Command, Admin, Client, Result, Configuration Path

# **SYSTEM**

FUTURE\_USE, Receive Time, Serial Number, Type, Subtype, FUTURE\_USE, FUTURE\_USE, Virtual System, Event ID, Object, FUTURE\_USE, FUTURE\_USE, Module, Severity, Description

### **General Flag Field**

The traffic and threat log types have a *flag* field that contains unique information about that particular event. This field can be decoded by ANDing the following values with the logged value:

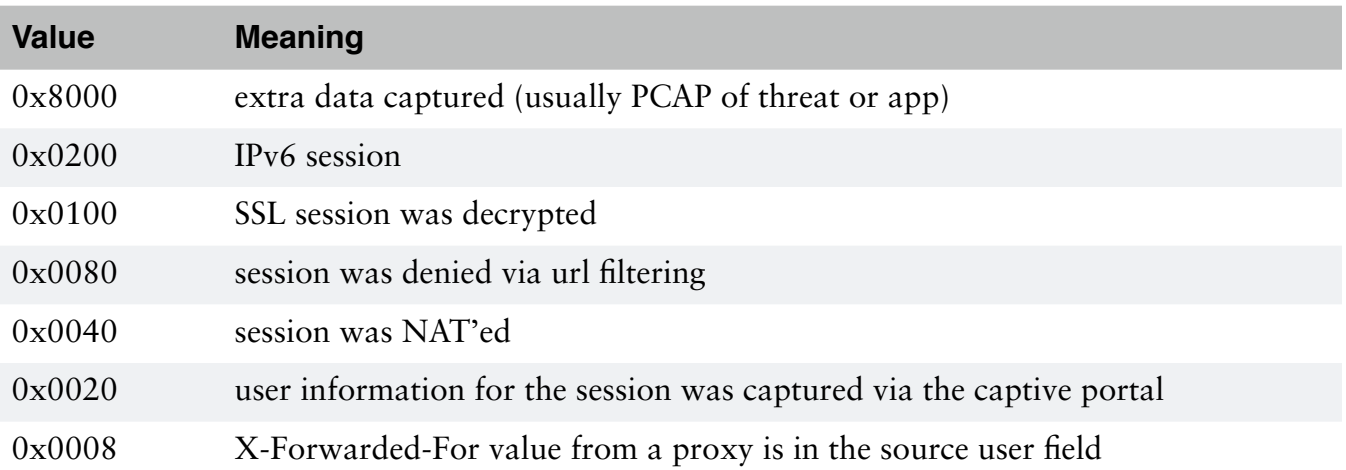

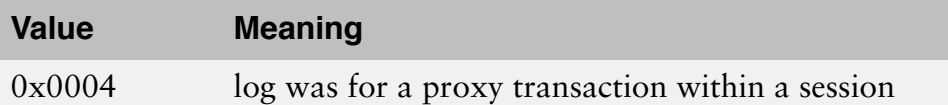

# **Sending the Device Hostname in the Syslog Messages**

There are two options for the syslog format when sent from the device. By default, the messages do not include the device hostname in the header. To include this, make sure it is configured on the *Setup* screen on the *Device* tab in the web interface.

# **Syslog Facility**

The syslog facility can be configured within the system when setting the syslog destination. Multiple syslog settings can be configured and referenced by the various log forwarding function if desired. The available facilities are: user, local0, local1, local2, local3, local4, local5, local6, and local7.

# **Syslog Severity**

The syslog severity is set based on the log type and contents.

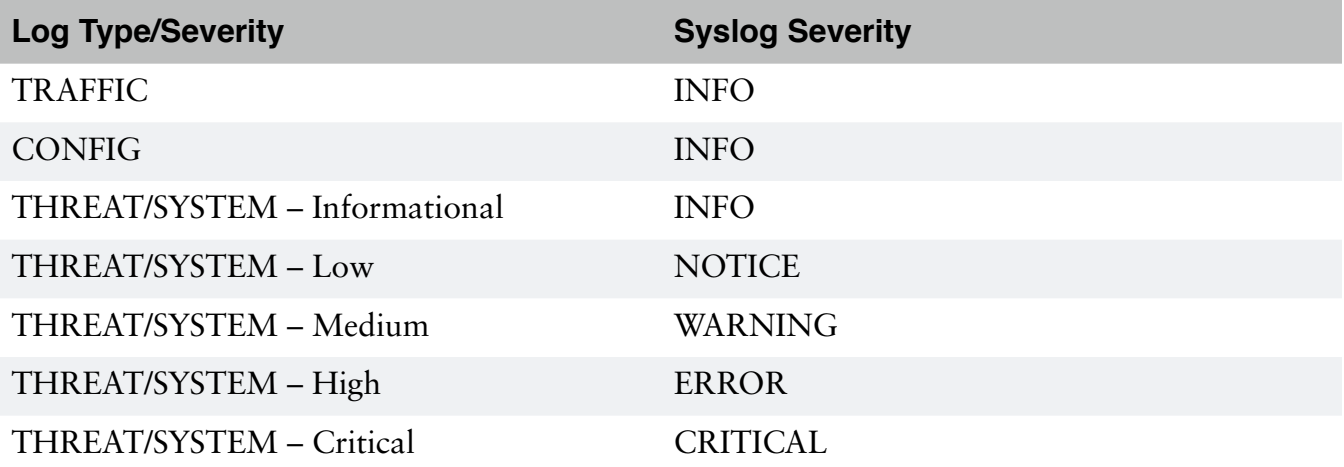